Compular Practice Work - 3

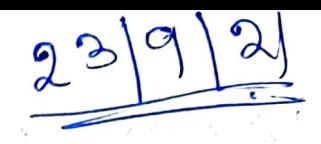

(1) Unscramble the following:  $SSV$ CO) OMYMER -> MEMORY (b) YS ENSTS -> SYSTEMS ul sekh tizah (a) (C) BKATARS -> TASKBAR (d) NWDIOW -> WINDOW -(S) NRRPEIT & PRINTER  $\mathcal{O}\left(1+\frac{11}{2^2}\right)$  , at  $\mathcal{M}$ (F) NOIC FOR FLON 2) Answer in one word only : (a) The process of impulting and saring Soland on the computer is called. (b) This key is used to give space between words -> Space bare (C) It has icons and l'askbart Desklop (d) It controls the hardware and Software of the Computer -> OS (Opercating System)

O Dot matrix is a type of -> Prioter B These are used in many places Of This key is used to a computers (9) This key is used fype numbers when<br>the Num Lock key is an -> Numeric keypool (h) It is a blinking line (1) that appears on the monitor screen -> Curson (1) It allows you to view the unseen part of the window -> Scrall bare (1) It shows the program icon, the name of your file and the name of the program. Minimized Window H-W white and practice

Computer 5td-3 23/9/21 Ch-4 Using the keyboard Book educate If Snewer these greestions. 1) What are the two ways of Lyping Capilal letters on the computer screen? devi-U) Using the Caps Lock key (11) Using the Shift key 2) What are the two ways of Lyping numbers on the computer screen? desi-1) Using the number keys (1) Using the numeric keypool firest porcess the Num Lock key 3 What is the function of cursor control keys? <u>Ansi-</u> The current control keys are used to more the cursor Up, Down, Right and Left.

1) What is the use of the space bar? <del>derit The use of the</del> Space bar key

(5) List the keys on which we must place our fingers when lyping. Ansi Starting with your left hand, place your little finger on key A, and inder finger on F keys, and your thumb must rest on the

H.W. Write in Competer Copy

 $\label{eq:2.1} \begin{array}{ccccc} \mathcal{A} & & & & & \\ & \mathcal{A} & & & & \\ & \mathcal{A} & & & & \\ & \mathcal{A} & & & & \\ & \mathcal{A} & & & & \\ \end{array} \qquad \begin{array}{ccccc} \mathcal{A} & & & & \\ & \mathcal{A} & & & \\ & \mathcal{A} & & & \\ & \mathcal{A} & & & \\ & \mathcal{A} & & & \\ & \mathcal{A} & & & \\ \end{array}$ 

 $\mathcal{L} = \mathbb{E}\left[\mathcal{L}(\mathcal{L})\right] \mathcal{L} = \mathcal{L}(\mathcal{L}) \mathcal{L} \mathcal{L}$ 

 $\label{eq:2.1} \mathcal{L}(\mathcal{L}(\mathcal{L})) = \mathcal{L}(\mathcal{L}(\mathcal{L})) \mathcal{L}(\mathcal{L}(\mathcal{L})) \mathcal{L}(\mathcal{L}(\mathcal{L}))$